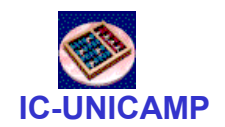

#### MC 613

IC/Unicamp2013s1 Prof Guido Araújo Prof Mario Côrtes

## Circuitos Combinacionais Típicos

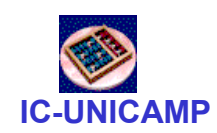

## Tópicos

- Multiplexadores
- Decodificadores
- Decodificadores de prioridade
- Conversores de código
- Conversão bin-> 7 segmentos

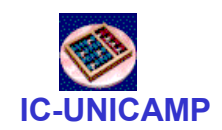

Mux 2:1

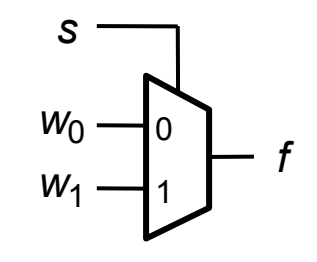

(a) Graphical symbol

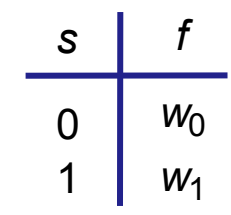

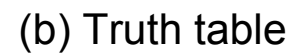

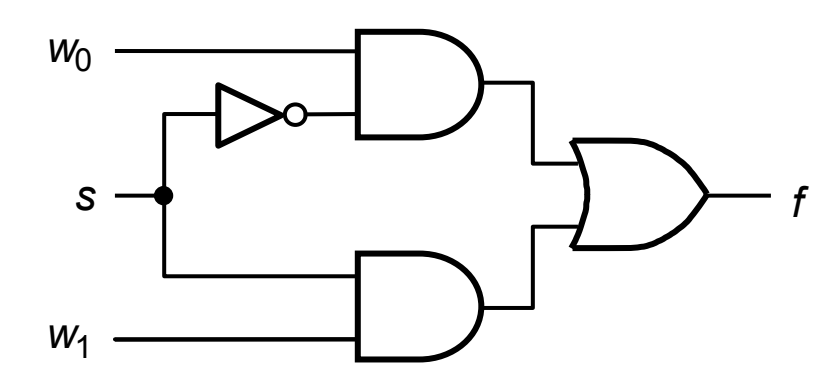

(c) Sum-of-products circuit

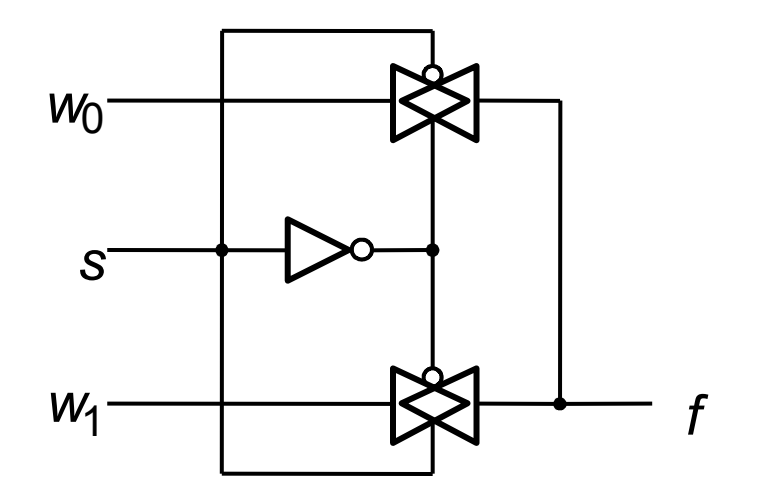

(d) Circuit with transmission gates

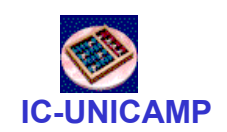

### MUX 2:1 com atribuição selecionada de sinal– VHDL

```
LIBRARY ieee ;
USE ieee.std logic 1164.all ;
```

```
ENTITY mux2to1 IS\tt{PORT} ( \tt{w0}, \tt{w1}, s: IN STD_LOGIC ;
          f : OUT STD_LOGIC ) ;END mux2to1 ;
```
ARCHITECTURE Behavior OF mux2to1 ISBEGIN

```

WITH s SELECT
      f \leq w0 WHEN '0',
            w1 WHEN OTHERS ;END Behavior ;
```
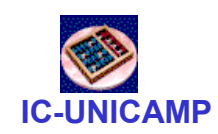

### MUX 2:1 com atribuição condicional – VHDL

```
LIBRARY ieee ;
USE ieee.std logic 1164.all ;
```
ENTITY mux2to1 IS $\tt{PORT}$  (  $\tt{w0}$ ,  $\tt{w1}$ ,  $\tt{s}$  : IN STD\_LOGIC ; f : OUT STD\_LOGIC ) ;END mux2to1 ;

ARCHITECTURE Behavior OF mux2to1 ISBEGIN

 $f \leq w0$  when  $s = '0'$  else w1 ; END Behavior ;

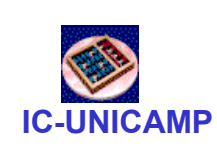

VHDL: Selected Signal Assignment (Atribuição selecionada de sinal)

- A atribuição a um sinal pode ter vários valores em função de um sinal de "seleção"
	- IMPORTANTE: todas as combinações<sup>(\*)</sup> de valores do sinal de seleção têm que ser explicitamente listadas (como um MUX)
	- –Variante: uso do OTHERS
	- –Exemplo: sinal de seleção = ctl de 2 bits

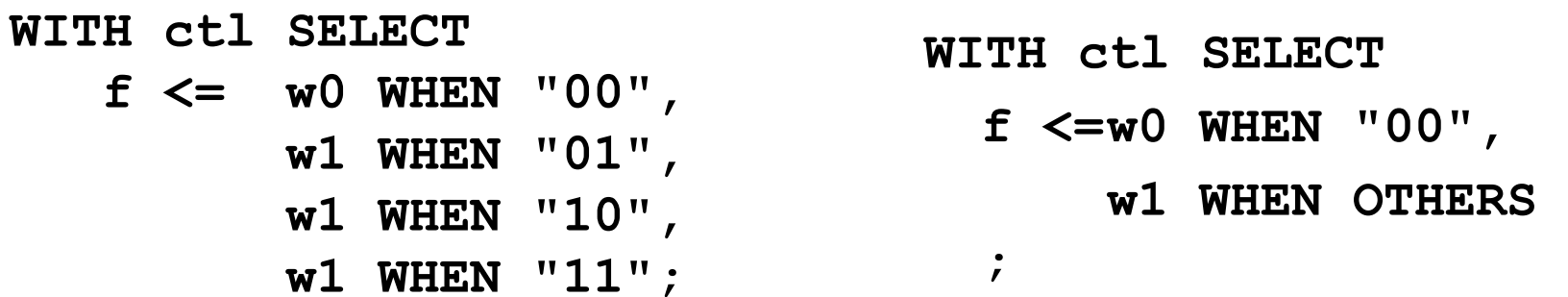

#### (\*) Atenção com o tipo do sinal

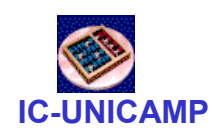

## VHDL: Atribuição condicional

- Ao contrário do que parece, não é equivalente a "Selected Signal Assignment"
	- As condições listadas após o WHEN não precisam ser mutuamente exclusivas (elas têm prioridade da esquerda para a direita)
- Exemplo com uma condição

 $f \leq w0$  WHEN  $ct1 = "00"$  ELSE w1;

• Exemplo com 3 condições  $f \leq$  w0 WHEN  $ctl = "00"$  ELSE

> $w1$  WHEN  $ct1 = "01"$  ELSE w3;

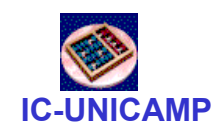

#### Mux 4:1

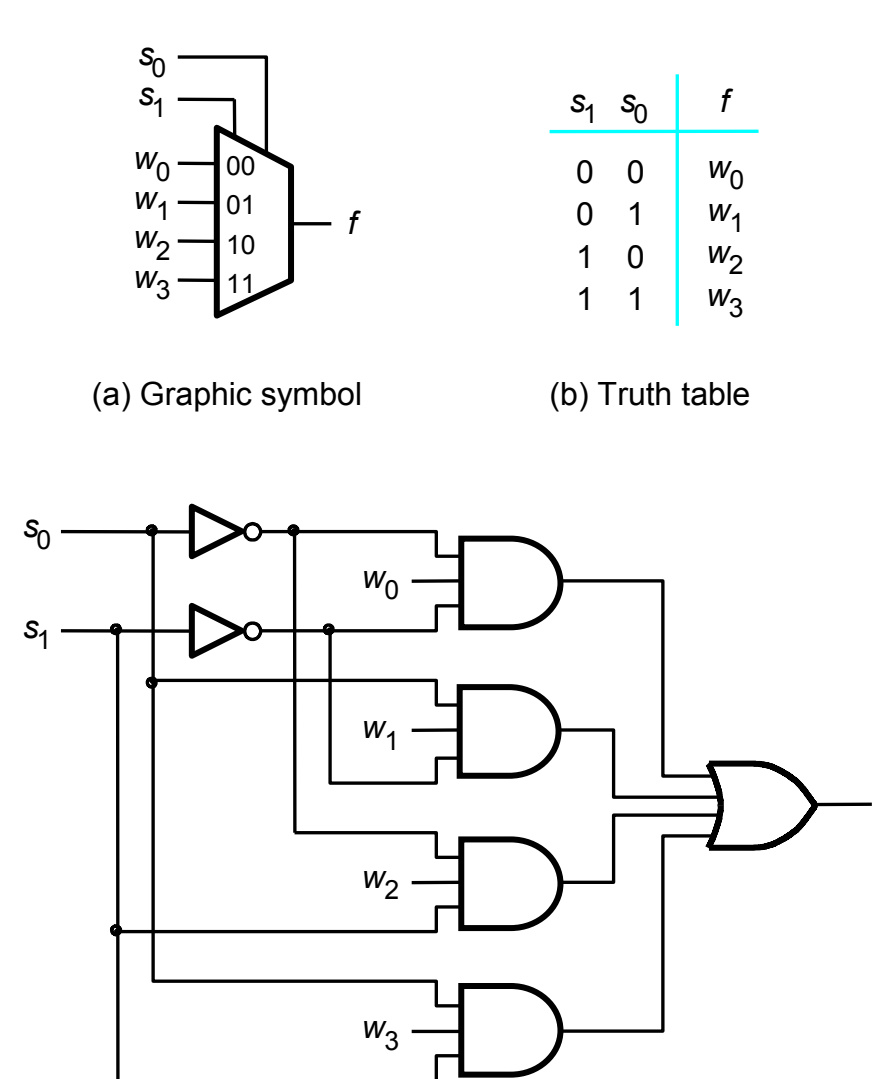

f

(c) Circuit

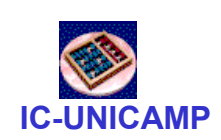

### Mux 4:1 construído com Mux 2:1

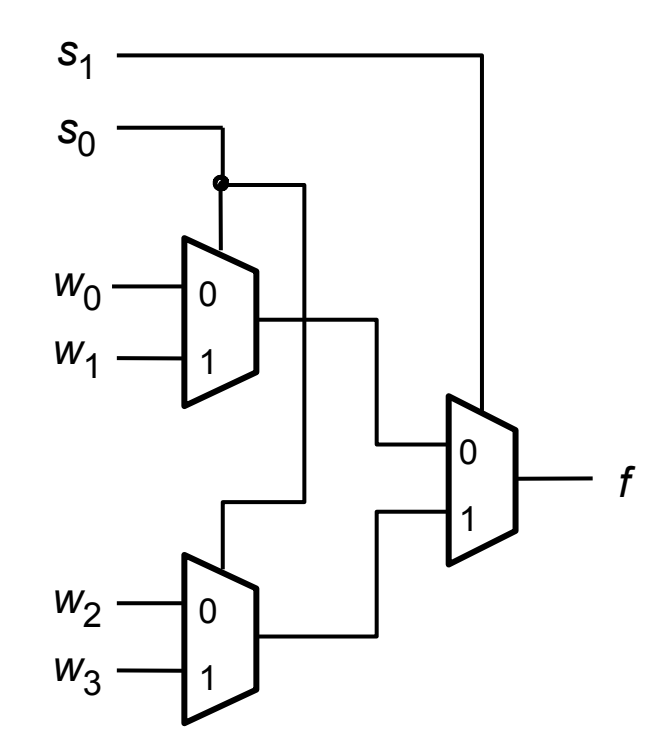

#### $MUX 4:1 - VHDL$

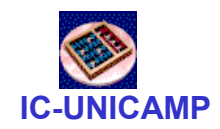

```
LIBRARY ieee ;
USE ieee.std_logic_1164.all ;ENTITY mux4to1 IS\tt{PORT} (w\tt{0}, w\tt{1}, w\tt{2}, w\tt{3}: IN \tt{STD\_LOGIC} ;

s: IN STD_LOGIC_VECTOR(1 DOWNTO 0) ;f: OUT STD_LOGIC ) ;END mux4to1 ;ARCHITECTURE Behavior OF mux4to1 ISBEGIN
WITH s SELECT
f <= w0 WHEN "00",w1 WHEN "01",
w2 WHEN "10",
w3 WHEN OTHERS ;END Behavior ;
```
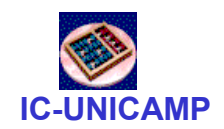

### Mux 16:1

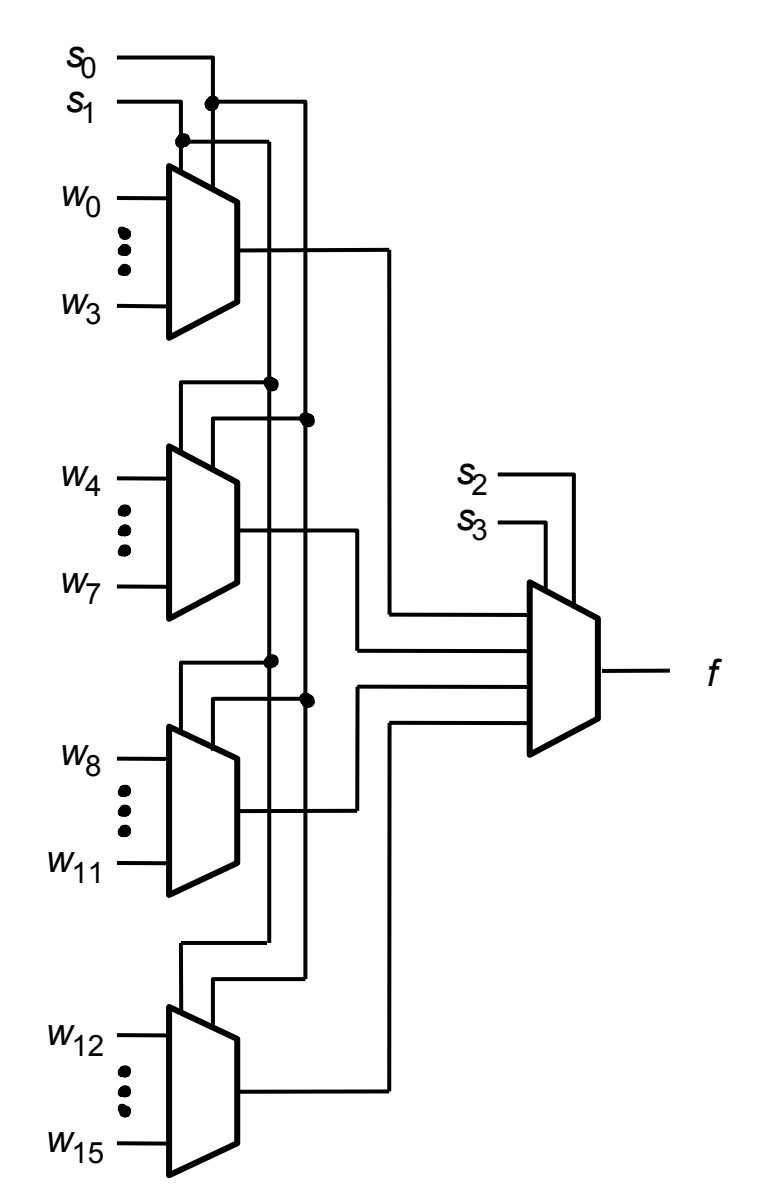

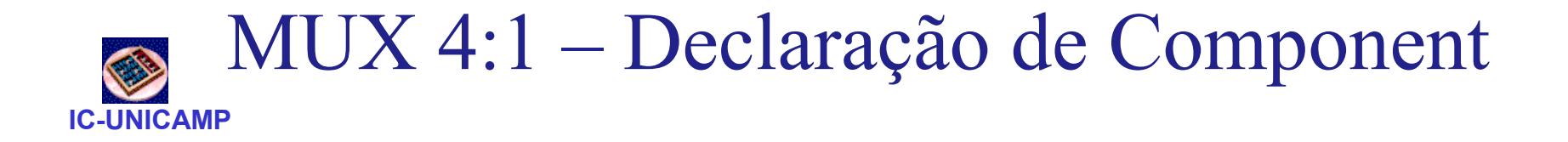

```
LIBRARY ieee ;
USE ieee.std_logic_1164.all ;PACKAGE mux4to1_package IS
   COMPONENT mux4to1
     PORT ( w0, w1, w2, w3: IN STD LOGIC ;

s: IN STD_LOGIC_VECTOR(1 DOWNTO 0) ;
            f: OUT STD_LOGIC ) ;END COMPONENT ;
END mux4to1_package ;
```
Neste exemplo:

- •Declaração de um componente
- •Dentro de um "package"
- •A ser referenciado posteriormente

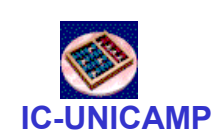

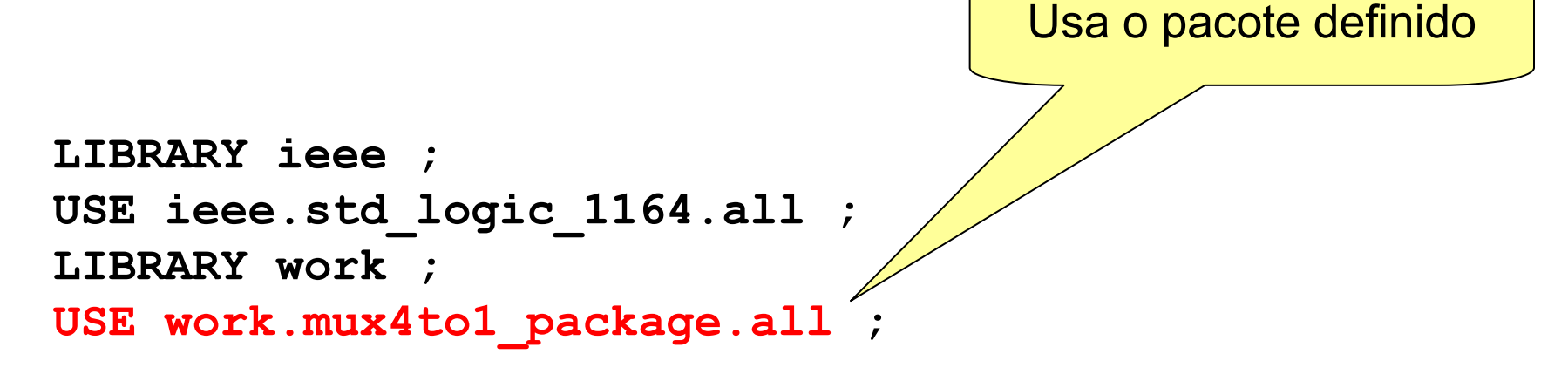

```
ENTITY mux16to1 IS
PORT (w : IN STD_LOGIC_VECTOR(0 TO 15) ;
s : IN STD_LOGIC_VECTOR(3 DOWNTO 0) ;f : OUT STD LOGIC ) ;
END mux16to1 ;
```
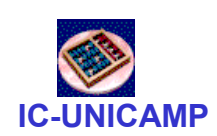

# MUX 16:1 hierárquico – VHDL (2)

```
ARCHITECTURE Structure OF mux16to1 IS
SIGNAL m : STD_LOGIC_VECTOR(0 TO 3) ;BEGIN
Mux1: mux4to1 PORT MAP 
( w(0), w(1), w(2), w(3), s(1 DOWNTO 0), m(0) ) ;Mux2: mux4to1 PORT MAP 
( w(4), w(5), w(6), w(7), s(1 DOWNTO 0), m(1) ) ;Mux3: mux4to1 PORT MAP 
( w(8), w(9), w(10), w(11), s(1 DOWNTO 0), m(2) ) ;Mux4: mux4to1 PORT MAP 
( w(12), w(13), w(14), w(15), s(1 DOWNTO 0), m(3) );Mux5: mux4to1 PORT MAP 
( m(0), m(1), m(2), m(3), s(3 DOWNTO 2), f ) ;END Structure ;
```
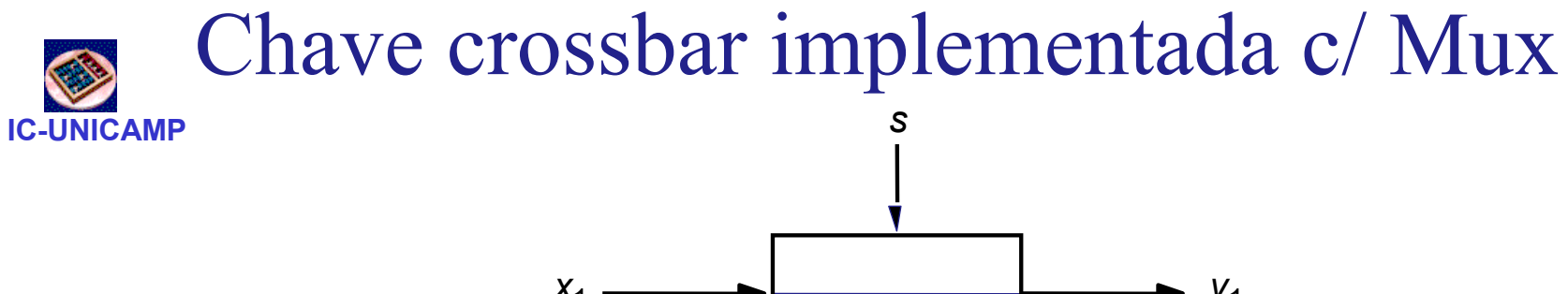

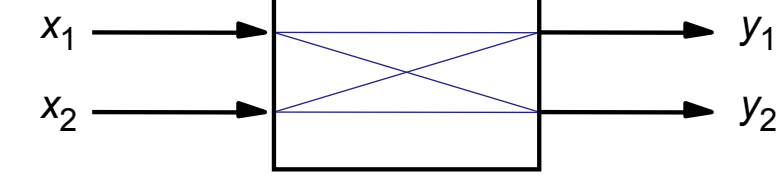

(a) A 2x2 crossbar switch

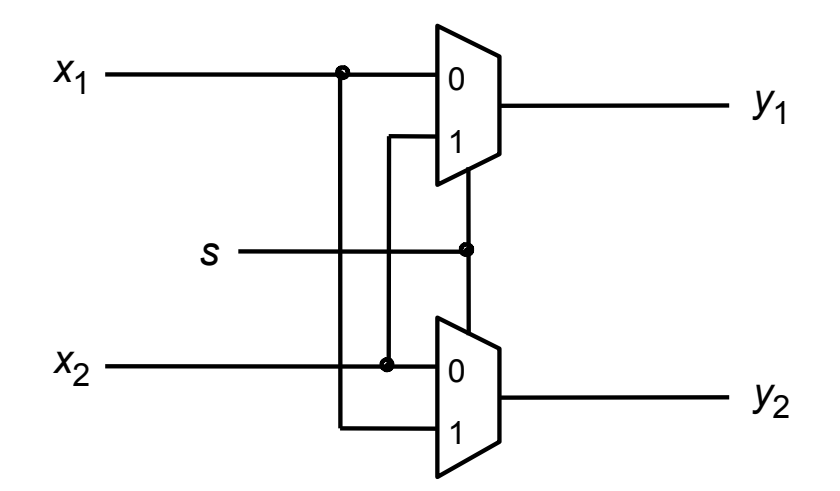

(b) Implementation using multiplexers

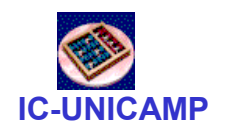

Lógica Usando Mux

• Usand o mux como uma lookup table

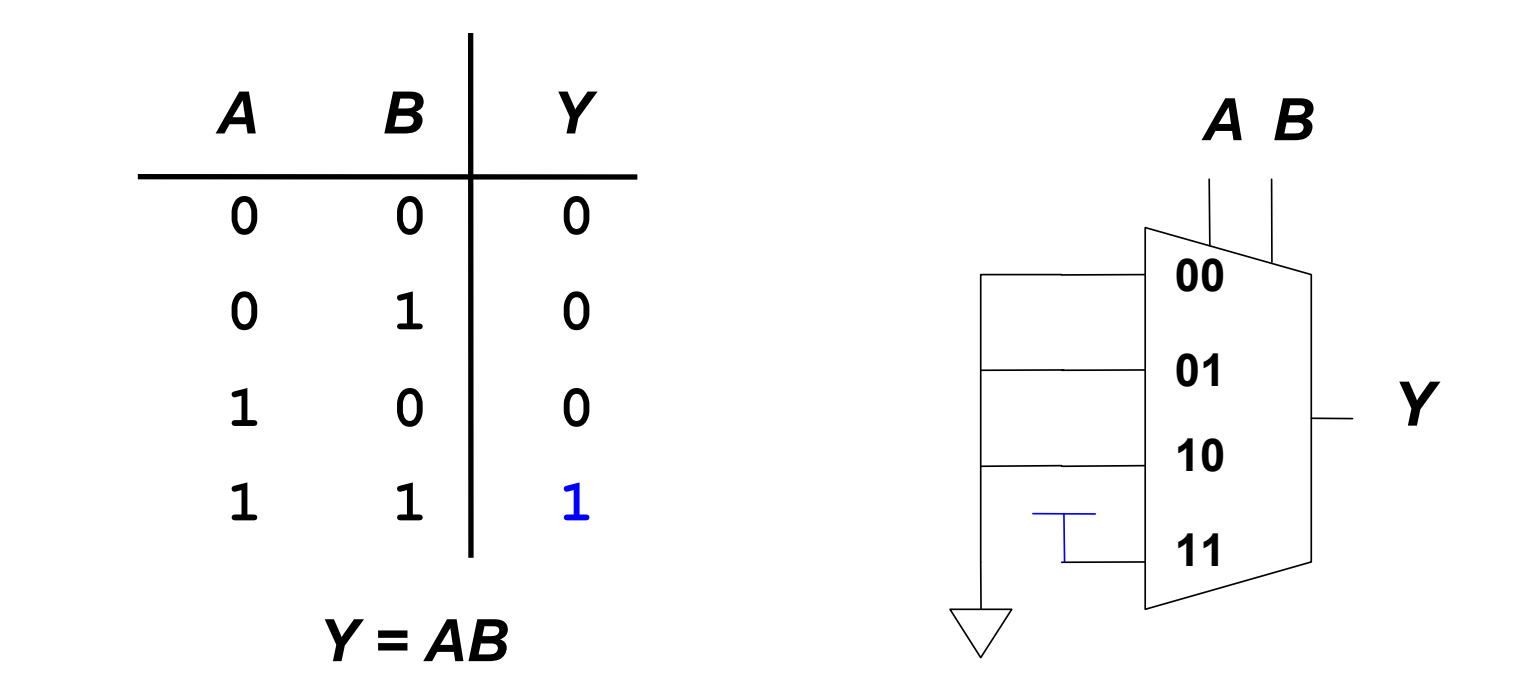

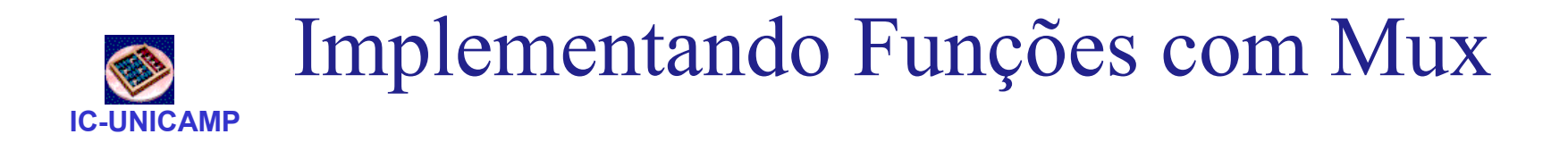

• Reduzindo o tamanho do Mux

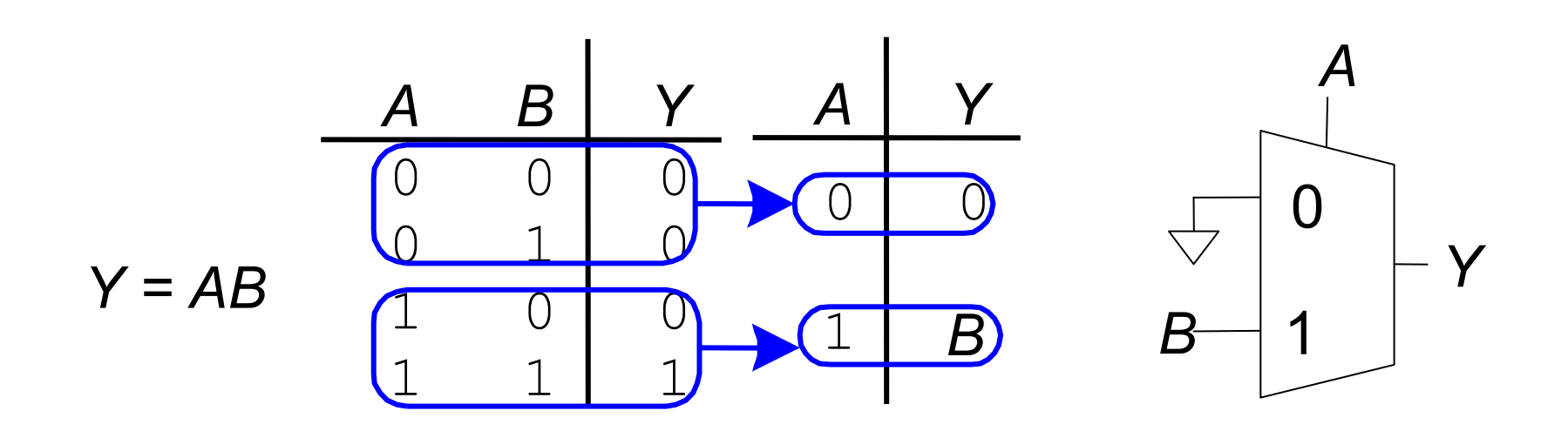

#### IC-UNICAMPMux: implementação de funções lógicas

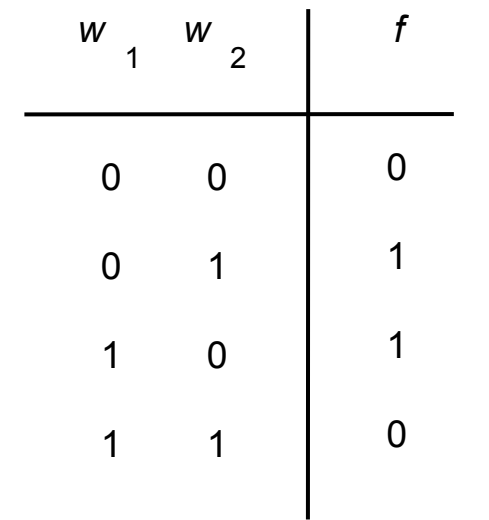

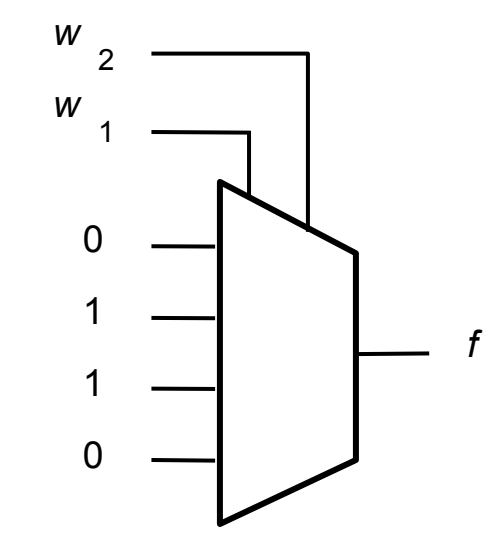

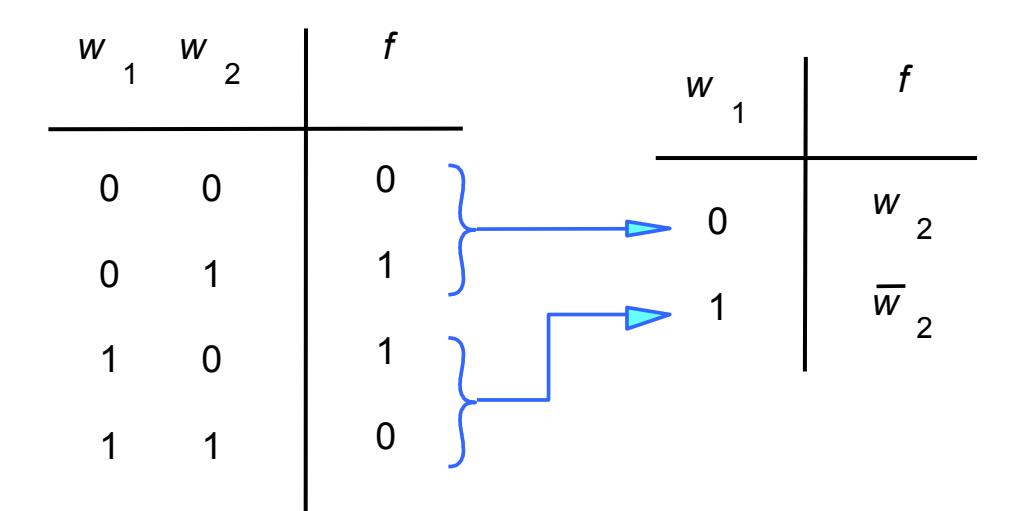

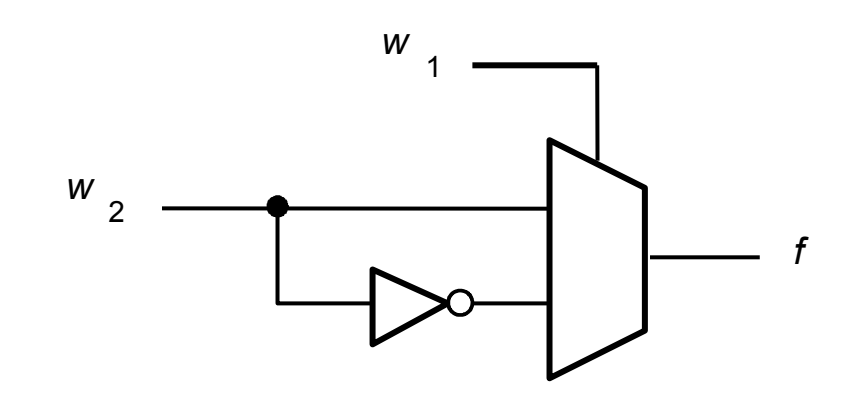

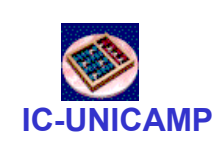

# Implementação com VHDL (2ª alt)

```
LIBRARY ieee ;
USE ieee.std_logic_1164.all ;ENTITY circuito IS\texttt{PORT} \hspace{0.2cm} (\texttt{w1} \, , \hspace{0.2cm} \texttt{w2} \hspace{0.2cm} : \hspace{0.2cm} \texttt{IN} \hspace{0.2cm} \texttt{STD\_LOGIC} \hspace{0.2cm} ;f : OUT STD LOGIC ) ;
END circuito ;ARCHITECTURE Behavior OF circuito ISBEGIN
WITH w1 SELECTf \leq w2 WHEN '0',
                  NOT w2 WHEN OTHERS ;
```
END Behavior ;

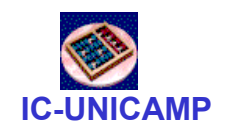

#### Decodificadores

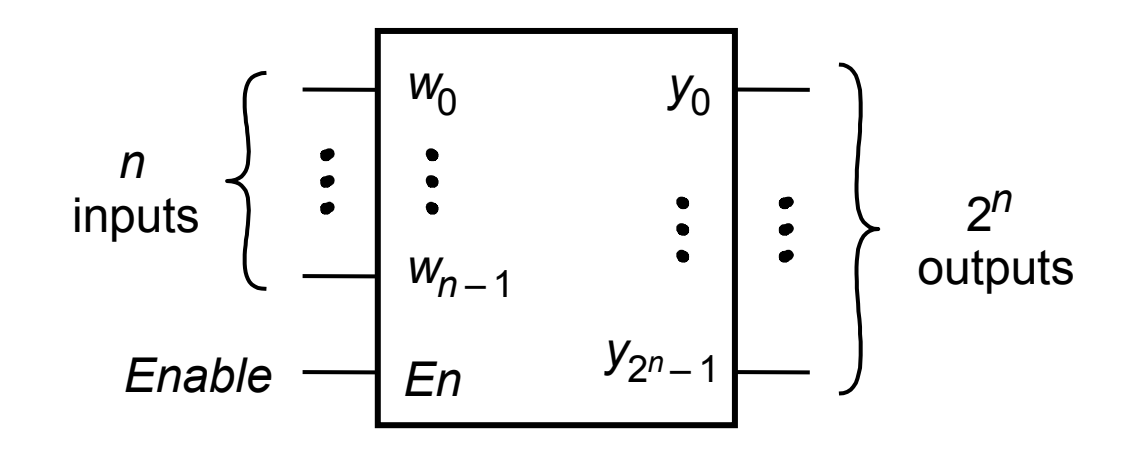

Decodificador n-to-2<sup>n</sup>

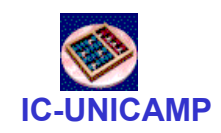

Decod. 2:4

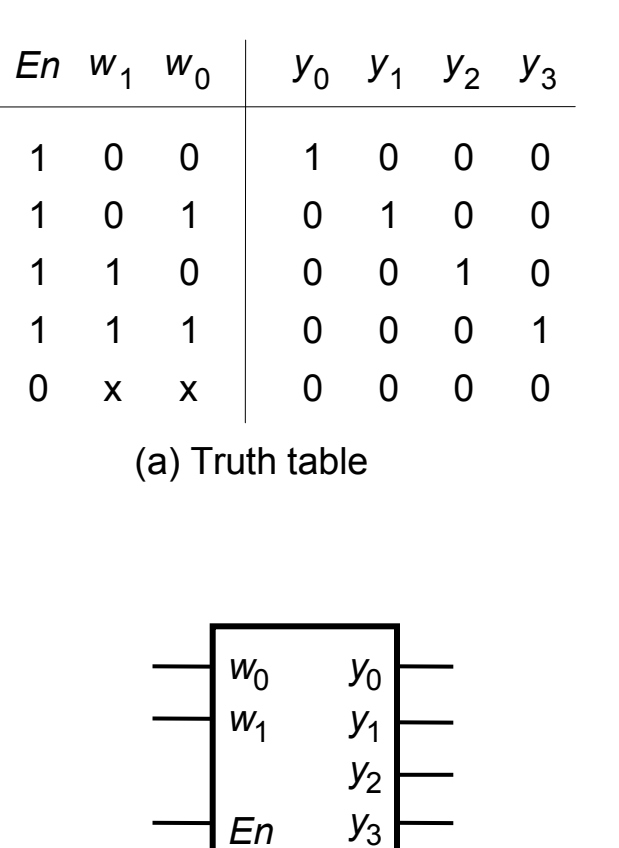

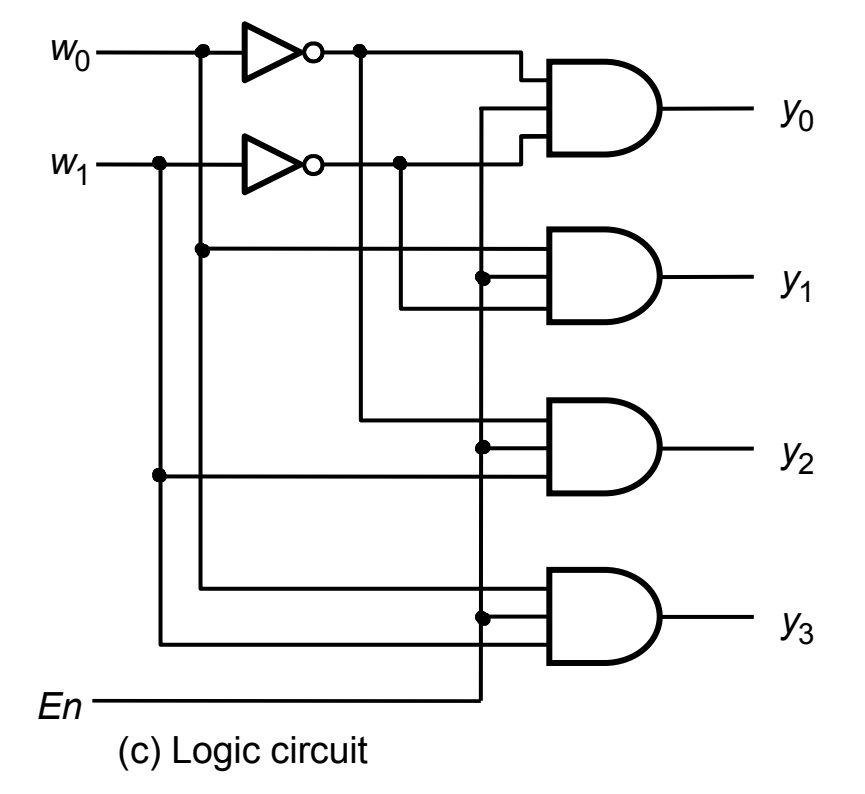

(b) Graphic symbol

#### Decoder 2:4 – VHDL

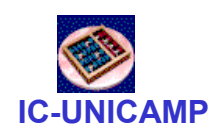

 LIBRARY ieee ;USE ieee.std\_logic\_1164.all ;

ENTITY dec2to4 IS PORT (w : IN STD\_LOGIC\_VECTOR(1 DOWNTO 0) ; En : IN STD\_LOGIC ; $\mathtt{y}$  : OUT STD\_LOGIC\_VECTOR(0 TO 3) ) ; END dec2to4 ;ARCHITECTURE Behavior OF dec2to4 IS SIGNAL Enw : STD\_LOGIC\_VECTOR(2 DOWNTO 0) ;BEGIN Enw <= En & w ; WITH Enw SELECT y <= "1000" WHEN "100","0100" WHEN "101", "0010" WHEN "110", "0001" WHEN "111","0000" WHEN OTHERS ;

END Behavior ;

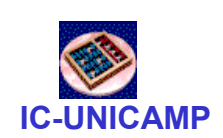

# Um Decod. 3:8 usando decod. 2:4

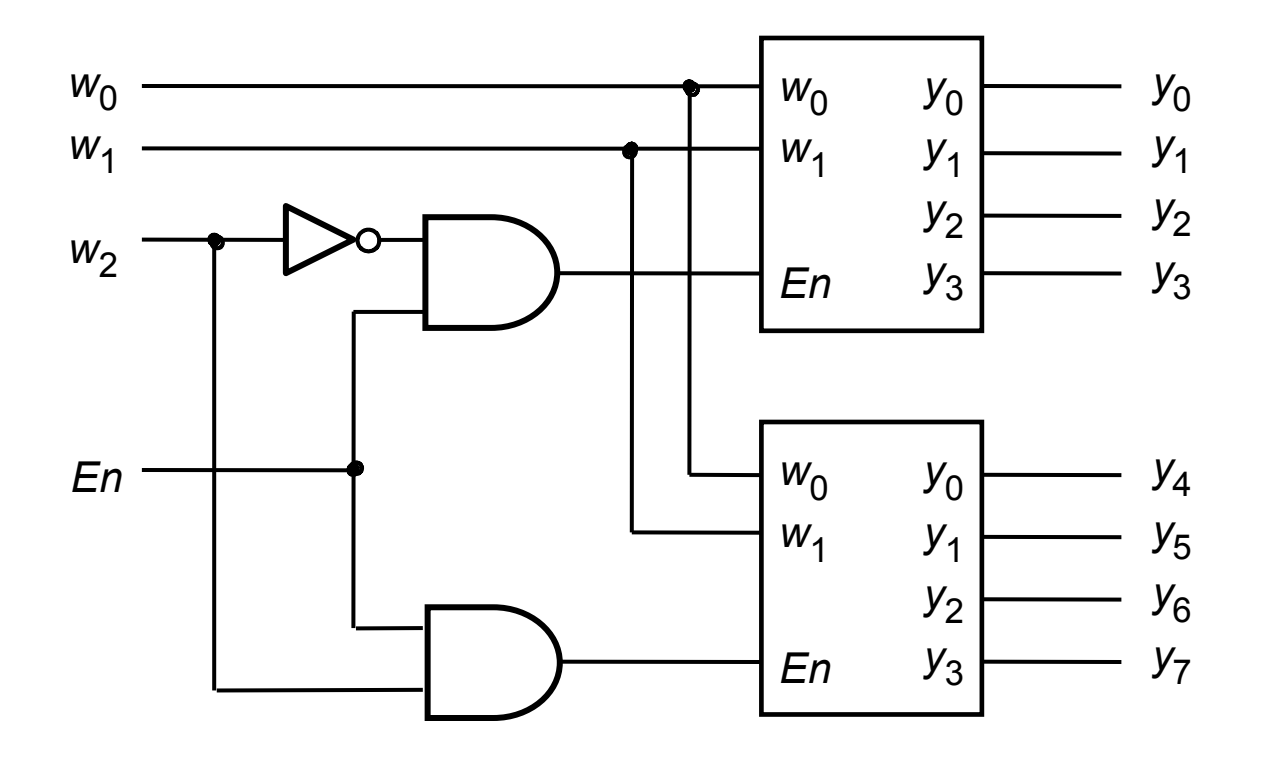

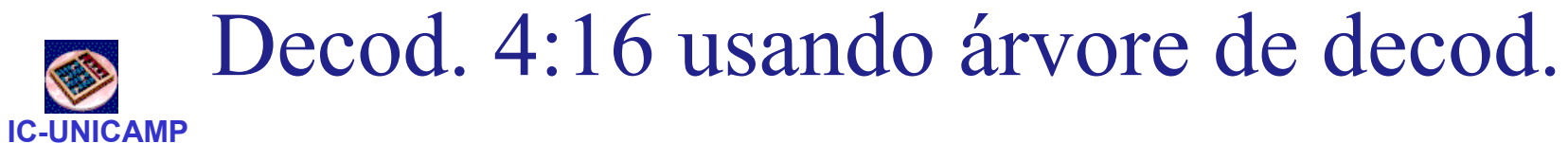

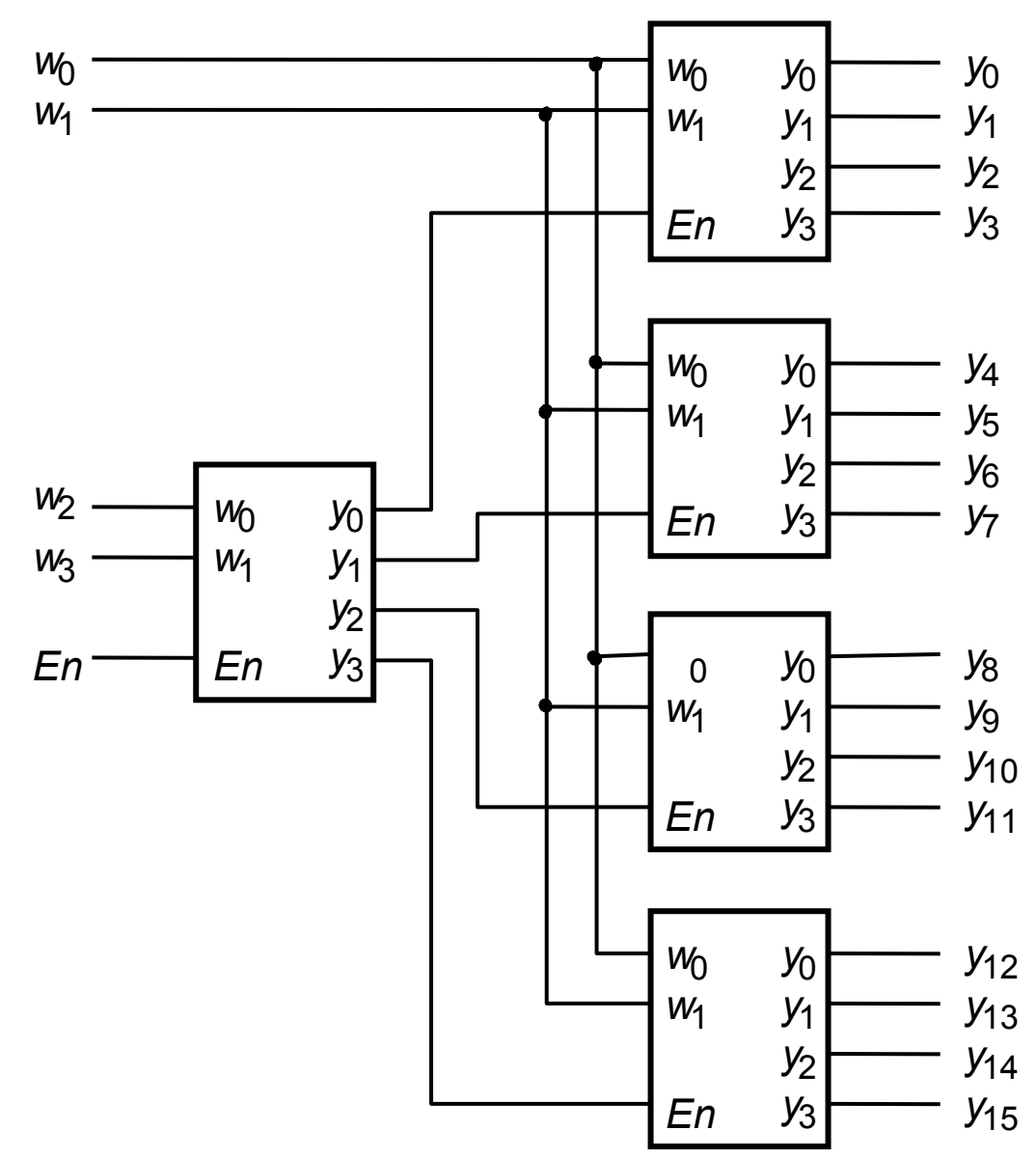

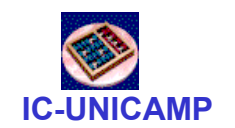

### Mux impl. a partir de decod

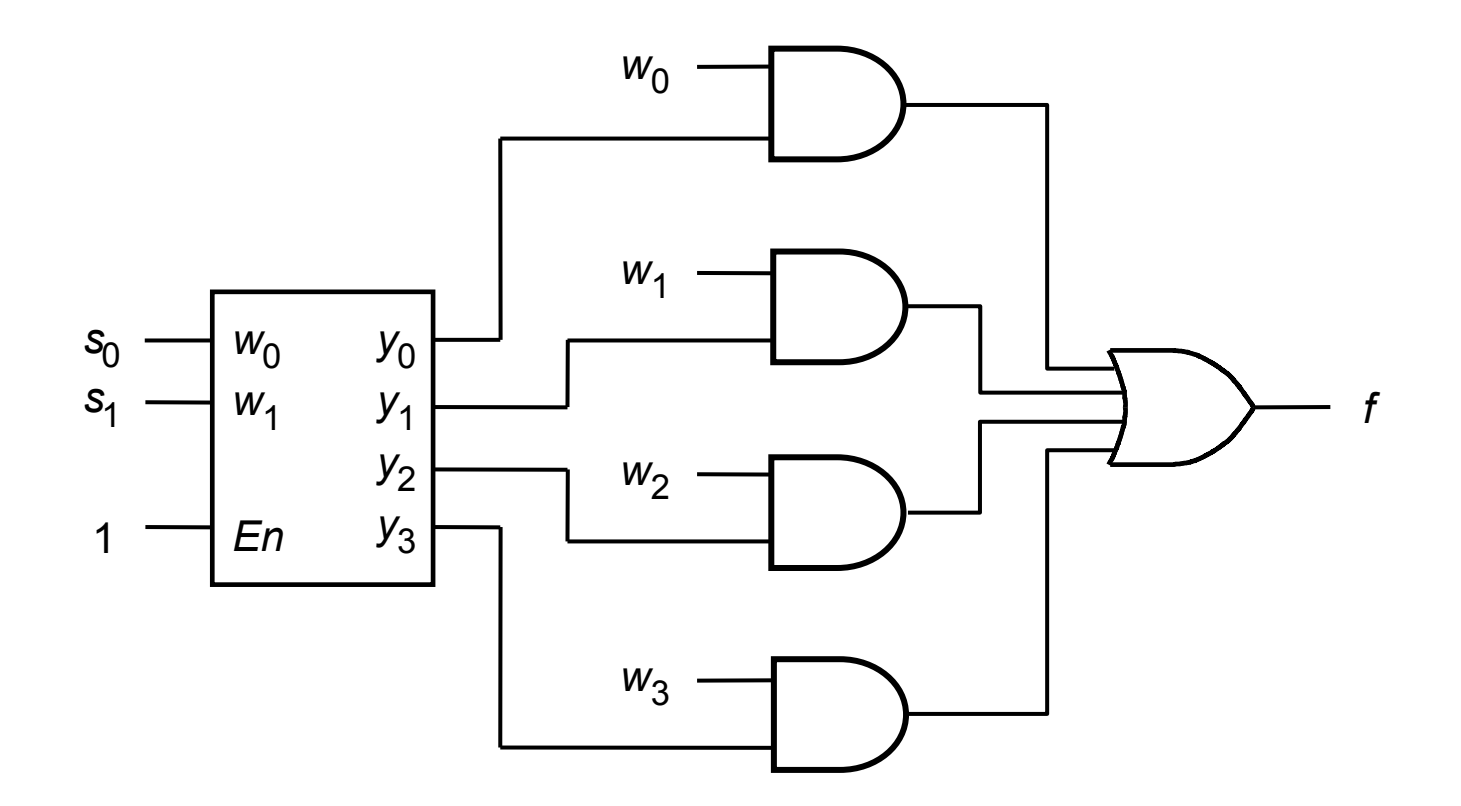

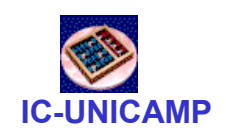

### Mux c/ decod. e buffers tri-state

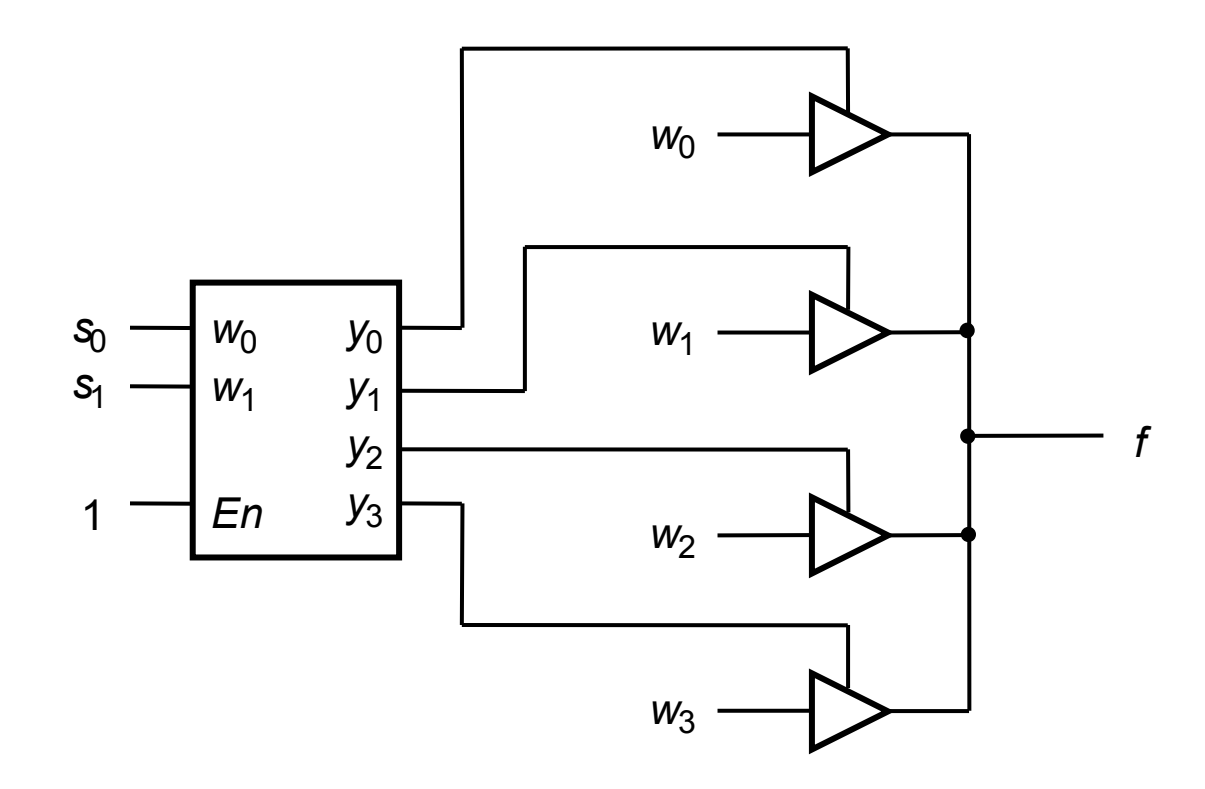

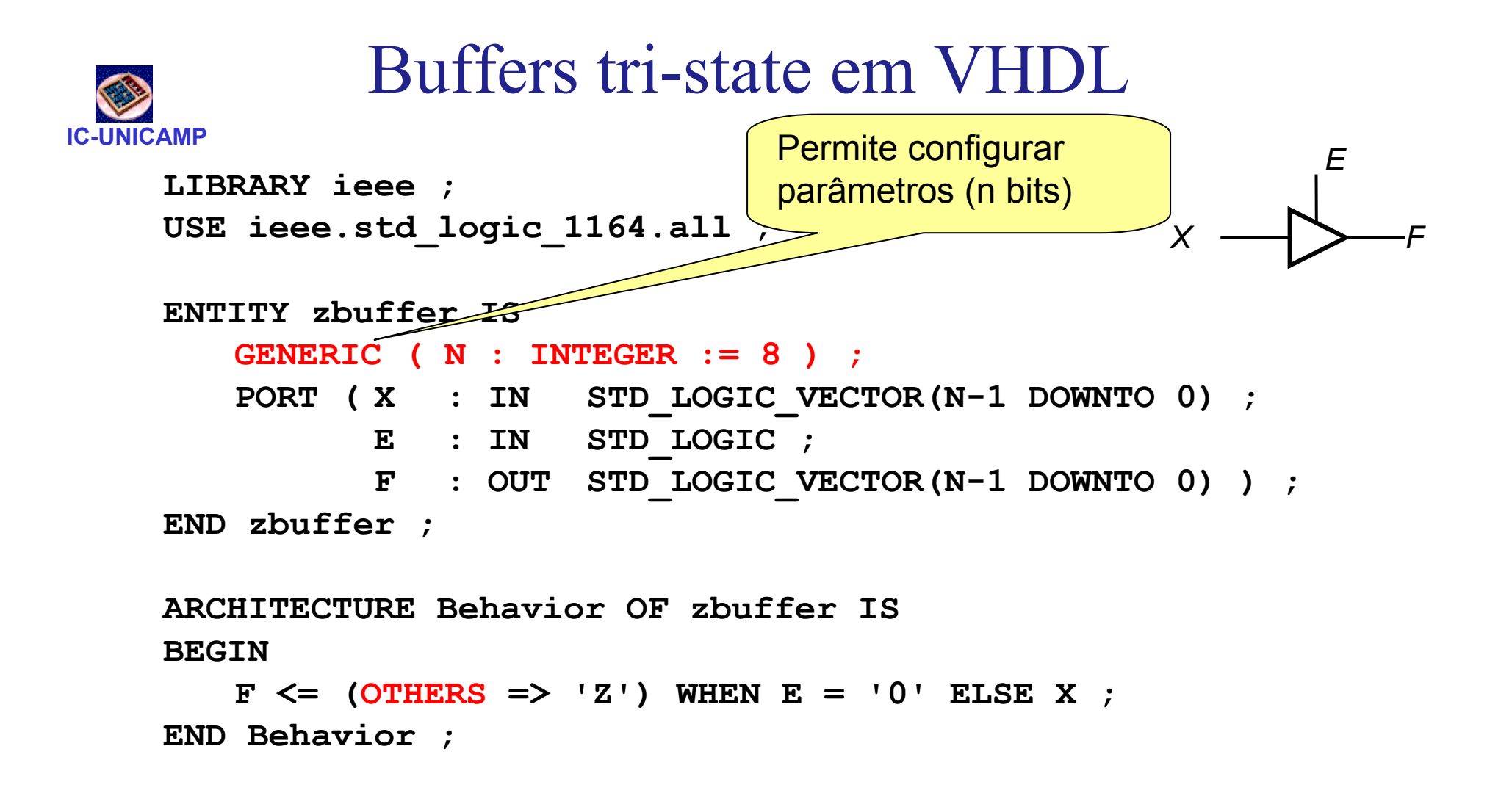

#### Construção (OTHERS => '1')

 •usada principalmente em vetores para atribuir um mesmo valor para todos os bits (aqui todos 8 bits de F  $\leftarrow$  'Z' )

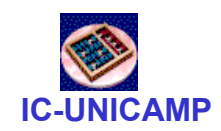

Component Buffer

LIBRARY ieee ; USE ieee.std\_logic\_1164.all ;PACKAGE ZBuffer package IS COMPONENT ZBuffer GENERIC (N : INTEGER) ; PORT (X, IN STD\_LOGIC\_VECTOR(N-1 DOWNTO 0) ;E: IN STD LOGIC ; f: OUT STD\_LOGIC\_VECTOR(N-1 DOWNTO 0)) ;END COMPONENT ;END ZBuffer\_package ;

Encapsulando o buffer three-state em componentePrecisa informar o tipo do parâmetro N

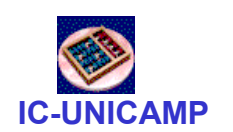

### Gerando Adaptador 32-bits

```

USE work.ZBuffer_package.all ;ENTITY bus32adapter IS
GENERIC ( N : INTEGER := 32 );
PORT (X: IN STD_LOGIC_VECTOR(N-1 DOWNTO 0) ;Z: IN STD LOGIC ;
         B: OUT STD_LOGIC_VECTOR(N-1 DOWNTO 0) ) ;
END bus32adapter ;
```
ARCHITECTURE behavior OF bus32adapter ISBEGIN

buf: ZBuffer

```

GENERIC MAP( N =>32 )
```

```
port map (X, Z, B) ;
```
END behavior ;

LIBRARY ieee ;

USE ieee.std\_logic\_1164.all ;

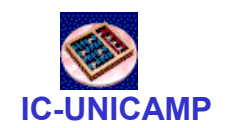

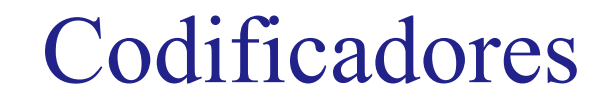

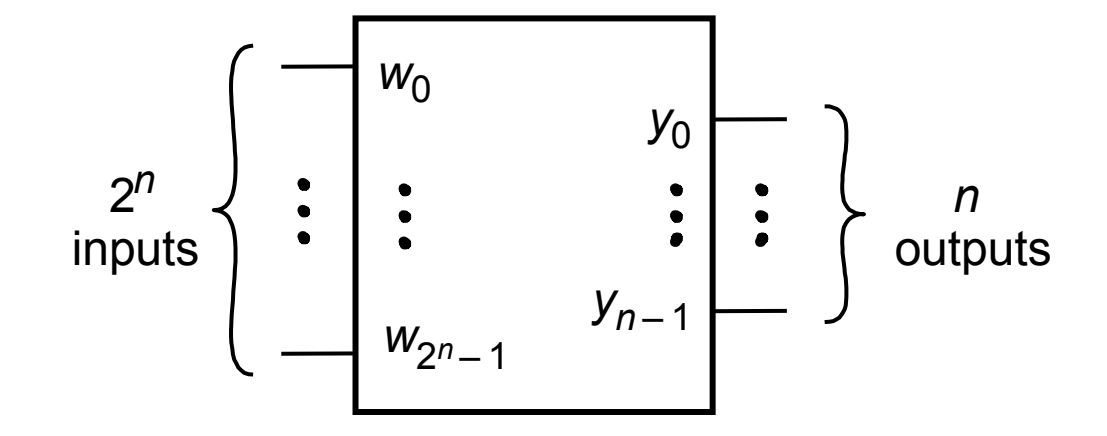

Codificador 2<sup>n</sup>-to-n

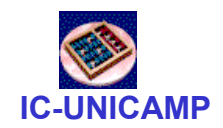

### Codificador 4:2

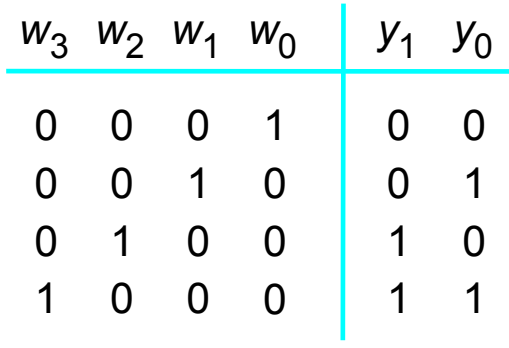

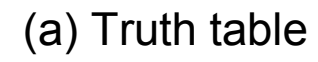

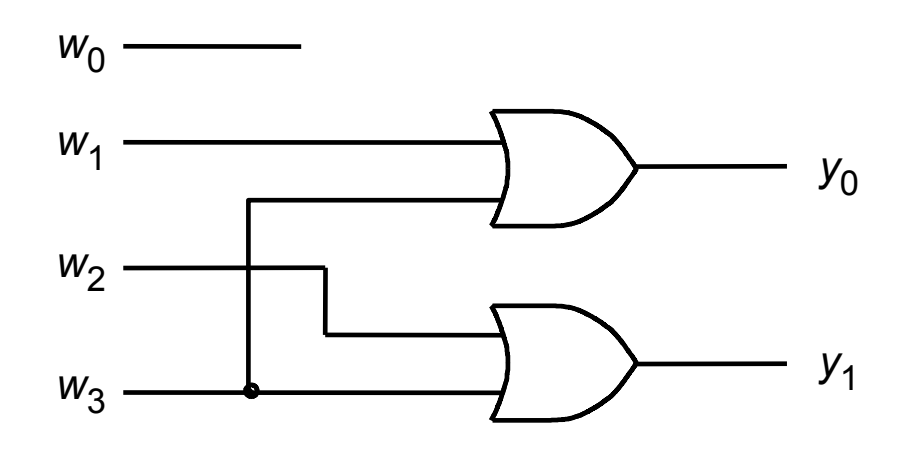

(b) Circuit

#### Outro codificador 4:2

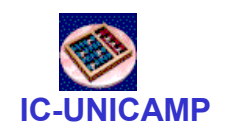

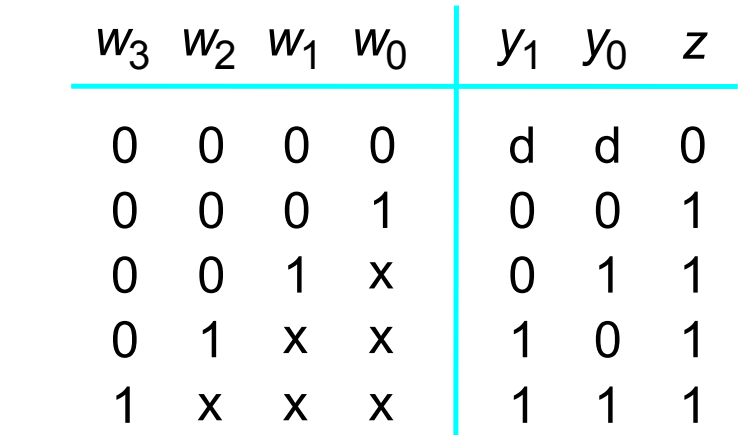

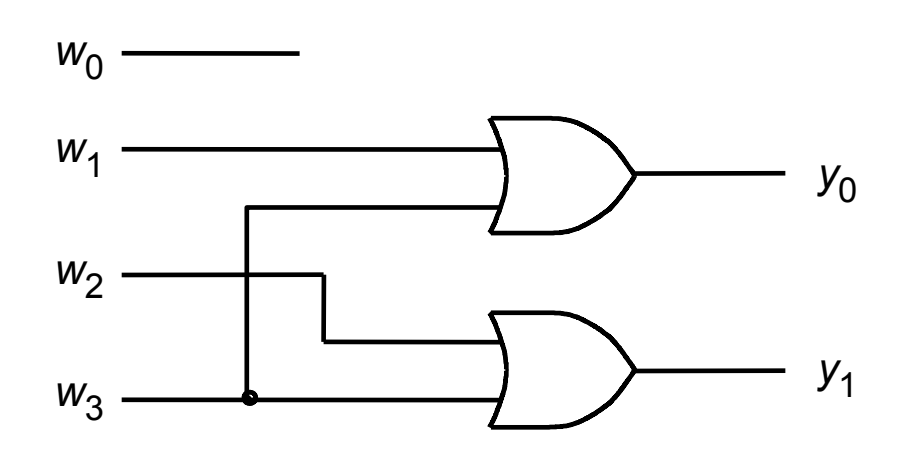

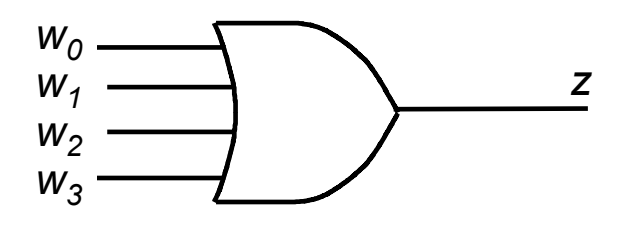

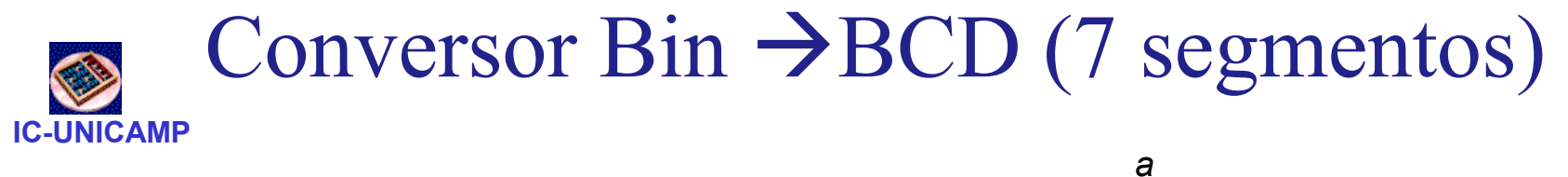

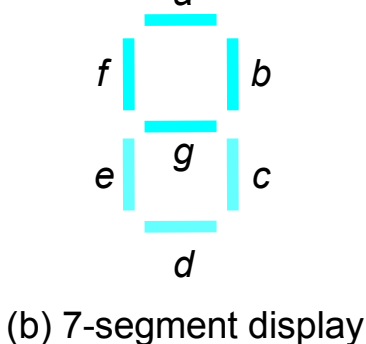

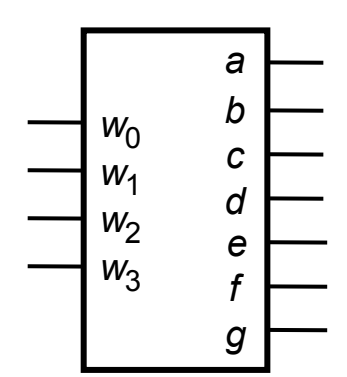

(a) Code converter

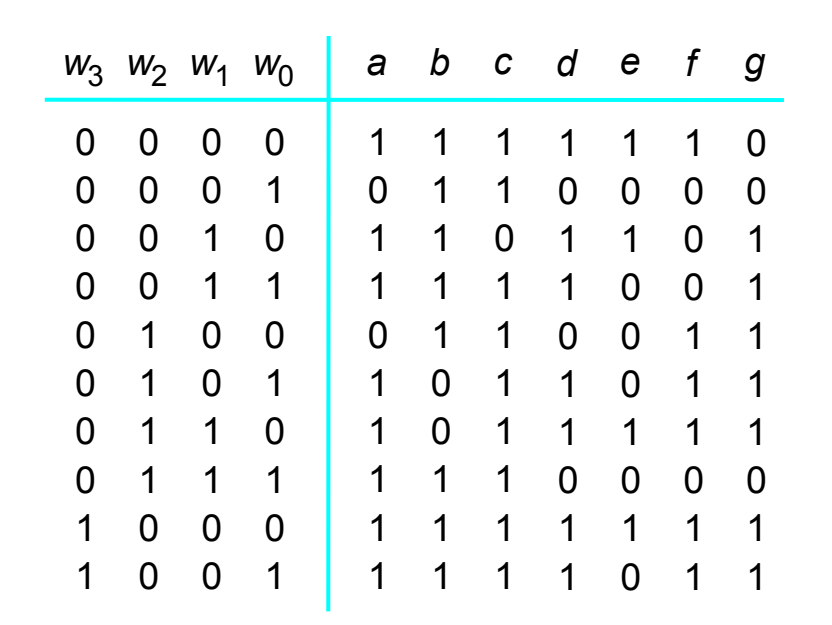

(c) Truth table

# Implementação convencional

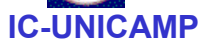

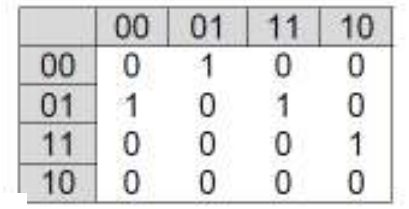

#### **Segment f**

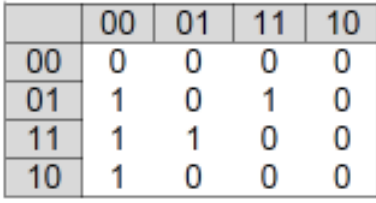

#### Segment g

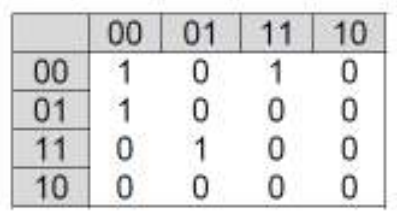

#### Segment e

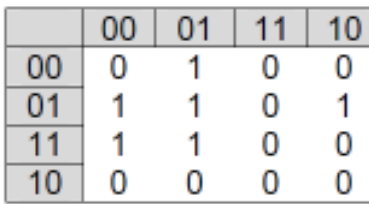

#### Segment d

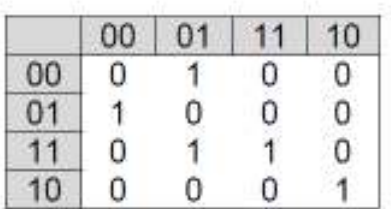

#### Segment b

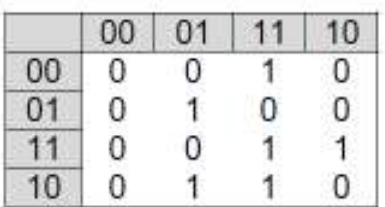

#### Segment c

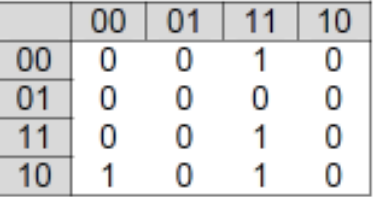

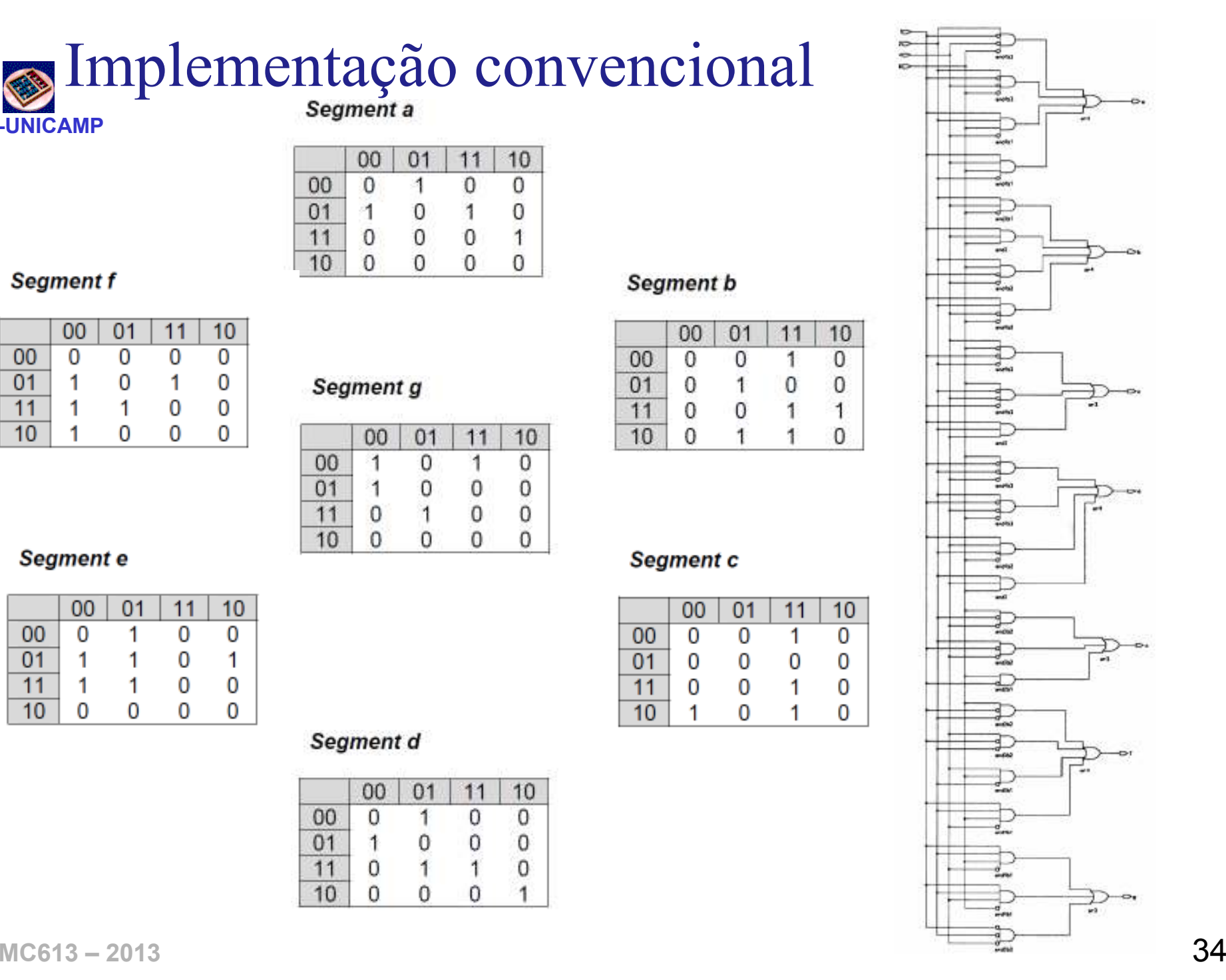

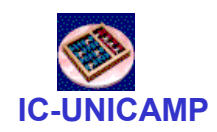

Implementação VHDL

- Implementar de forma mais elegante
- · Usando a construção do tipo

WITH num SELECT leds  $\leq$ "1111110" WHEN "0000", "0110000" WHEN "0001",

 $\cdots\cdots\cdots$